<sub>Докум</sub>аминистерство нахими высшего образования российской Федерации Информация о владельце:<br>фио. **Федеральное государственное б</mark>юджетное образовательное учреждение высшего образования** Должность: Проректор по учебной ОбИСКИЙ ГОСУДАРСТВЕННЫЙ УНИВЕРСИТЕТ СИСТЕМ УПРАВЛЕНИЯ И РАДИОЭЛЕКТРОНИКИ» (ТУСУР) ФИО: Сенченко Павел Васильевич Дата подписания: 02.11.2023 13:32:47 Уникальный программный ключ: 27e516f4c088deb62ba68945f4406e13fd454355

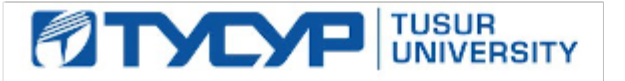

УТВЕРЖДАЮ Проректор по УР

Документ подписан электронной подписью<br>Сертификат: a1119608-cdff-4455-b54e-5235117c185c Владелец: Сенченко Павел Васильевич Действителен: с 17.09.2019 по 16.09.2024

### РАБОЧАЯ ПРОГРАММА ДИСЦИПЛИНЫ

## **КОМПЬЮТЕРНАЯ ГРАФИКА**

Уровень образования: **высшее образование - бакалавриат** Направление подготовки / специальность: **09.03.03 Прикладная информатика** Направленность (профиль) / специализация: **Прикладная информатика в экономике** Форма обучения: **заочная** Факультет: **Заочный и вечерний факультет (ЗиВФ)** Кафедра: **Кафедра автоматизированных систем управления (АСУ)** Курс: **2** Семестр: **3, 4** Учебный план набора 2023 года

#### Объем дисциплины и виды учебной деятельности

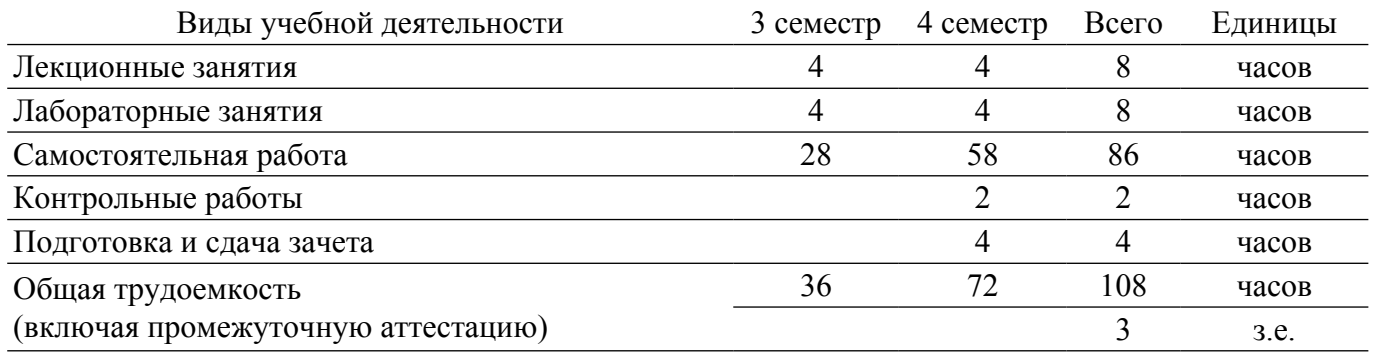

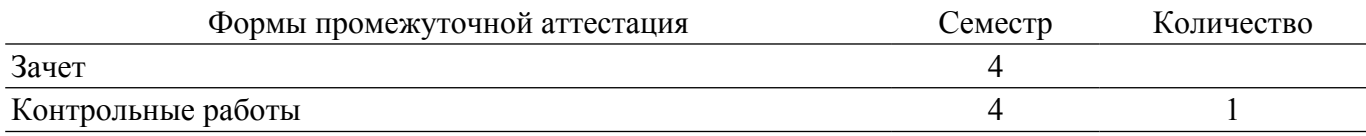

### **1. Общие положения**

### **1.1. Цели дисциплины**

1. Целью дисциплины «Компьютерная графика» является изучение математических и алгоритмических основ компьютерной графики, освоение средств разработки программного обеспечения для визуализации реалистичных изображений сложных трехмерных сцен.

#### **1.2. Задачи дисциплины**

1. Сформировать взгляд на компьютерную графику как на систематическую научнопрактическую деятельность, носящую как теоретический, так и прикладной характер.

2. Сформировать базовые теоретические понятия, лежащие в основе компьютерной графики, освоить особенности восприятия растровых и векторных изображений.

3. Дать обучающимся представление о математических и алгоритмических основах компьютерной графики и методах геометрического моделирования.

4. Научить практическому использованию алгоритмов и методов компьютерной графики при проектировании пользовательских интерфейсов программных систем и визуализации реалистичных изображений сложных трехмерных сцен.

### **2. Место дисциплины в структуре ОПОП**

Блок дисциплин: Б1. Дисциплины (модули).

Часть блока дисциплин: Обязательная часть.

Модуль дисциплин: Модуль направления подготовки (special hard skills – SHS). Индекс дисциплины: Б1.О.03.09.

Реализуется с применением электронного обучения, дистанционных образовательных технологий.

### **3. Перечень планируемых результатов обучения по дисциплине, соотнесенных с индикаторами достижения компетенций**

Процесс изучения дисциплины направлен на формирование следующих компетенций в соответствии с ФГОС ВО и основной образовательной программой (таблица 3.1):

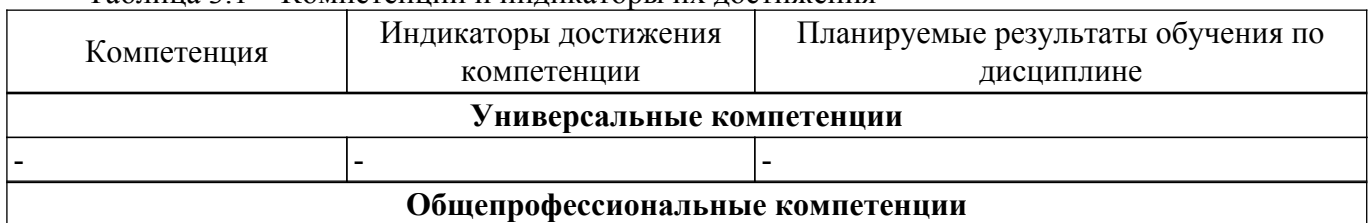

Таблица 3.1 – Компетенции и индикаторы их достижения

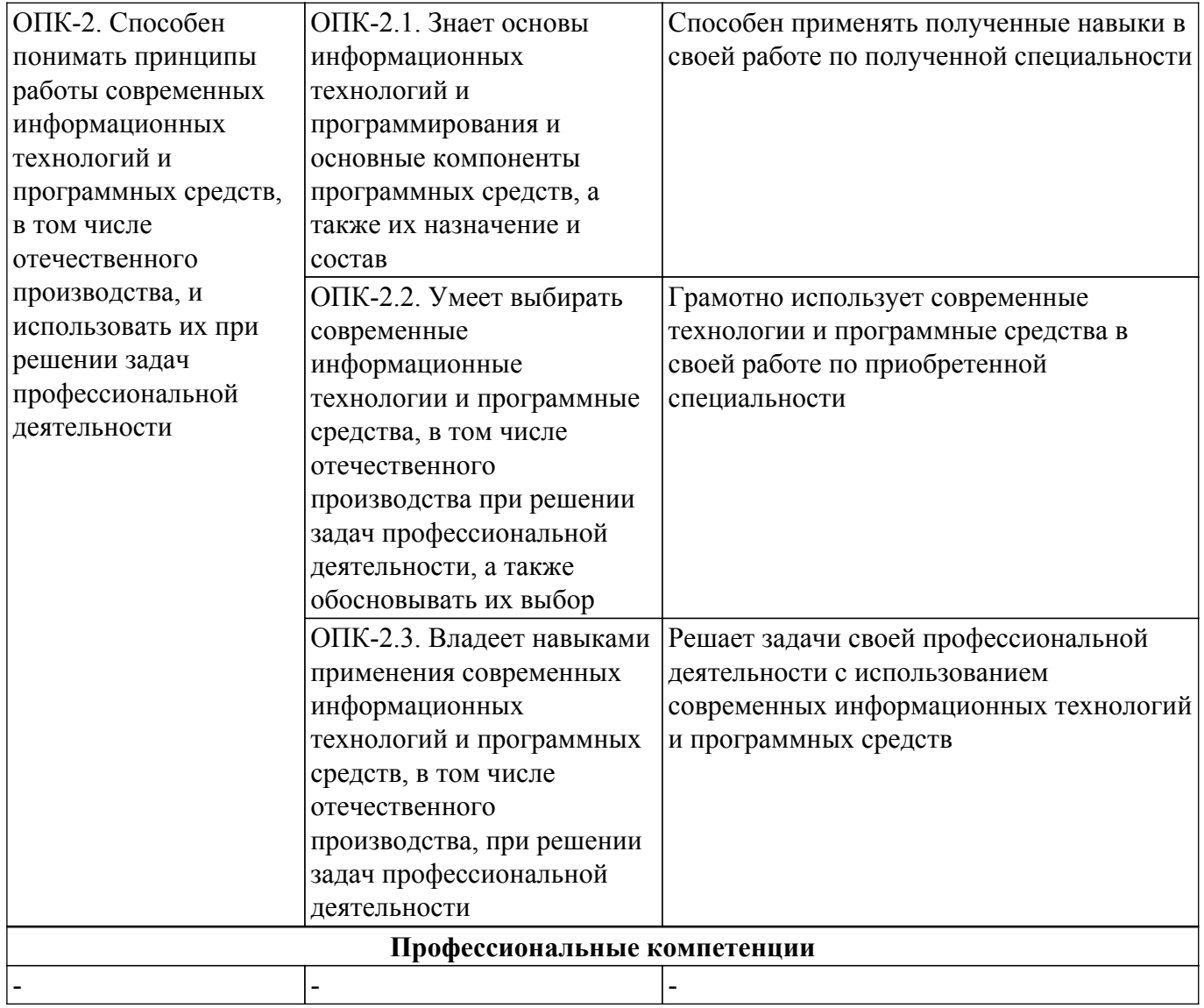

#### **4. Объем дисциплины в зачетных единицах с указанием количества академических часов, выделенных на контактную работу обучающихся с преподавателем и на самостоятельную работу обучающихся**

Общая трудоемкость дисциплины составляет 3 зачетных единиц, 108 академических часов. Распределение трудоемкости дисциплины по видам учебной деятельности представлено в таблице 4.1.

Таблица 4.1 – Трудоемкость дисциплины по видам учебной деятельности

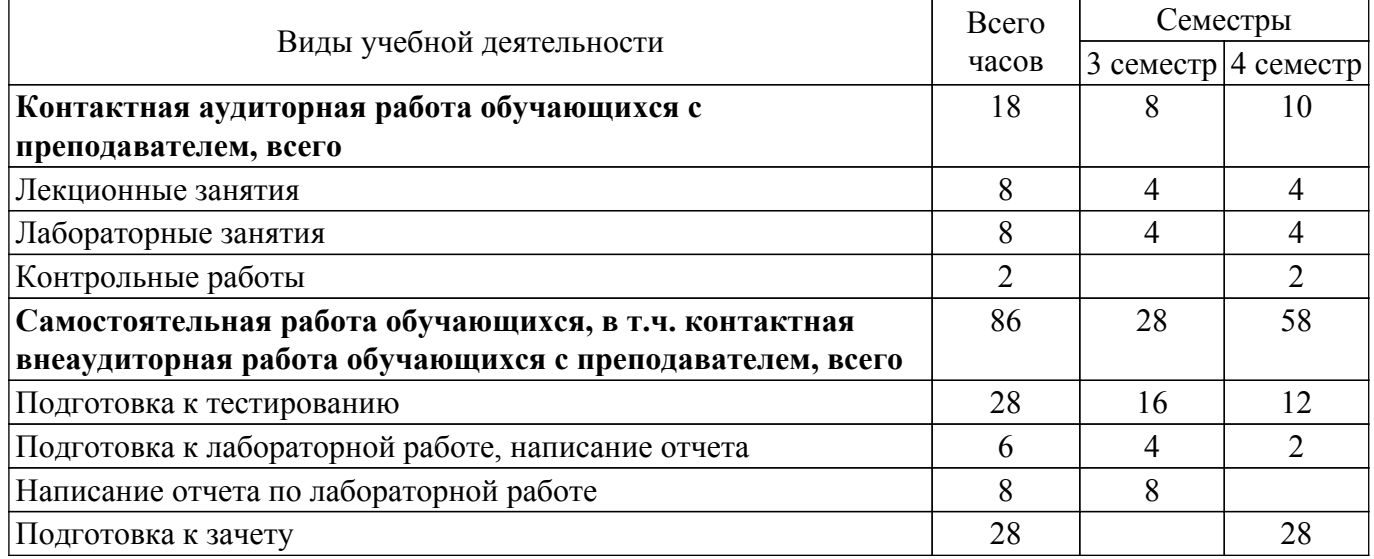

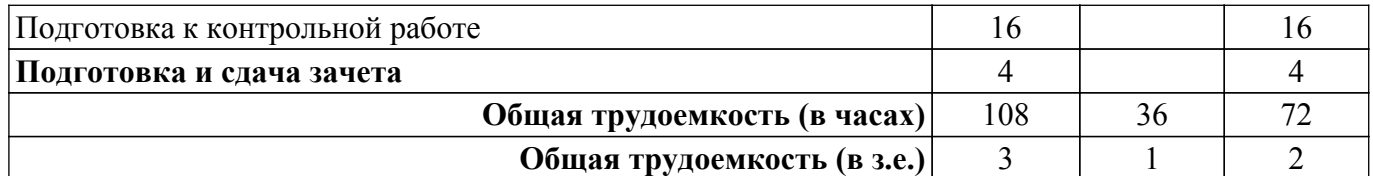

## **5. Структура и содержание дисциплины**

### **5.1. Разделы (темы) дисциплины и виды учебной деятельности**

Структура дисциплины по разделам (темам) и видам учебной деятельности приведена в таблице 5.1.

Таблица 5.1 – Разделы (темы) дисциплины и виды учебной деятельности

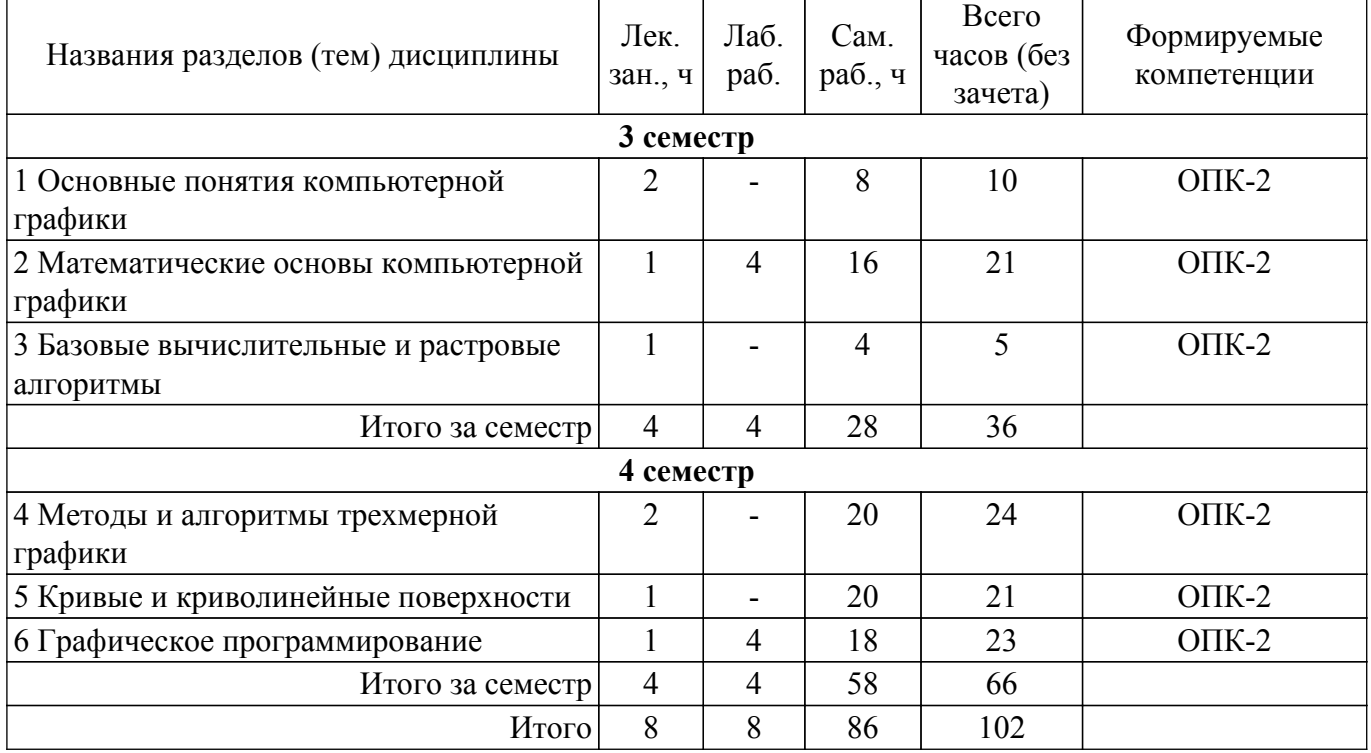

## **5.2. Содержание разделов (тем) дисциплины**

Содержание разделов (тем) дисциплины (в т.ч. по лекциям) приведено в таблице 5.2. Таблица 5.2 – Содержание разделов (тем) дисциплины (в т.ч. по лекциям)

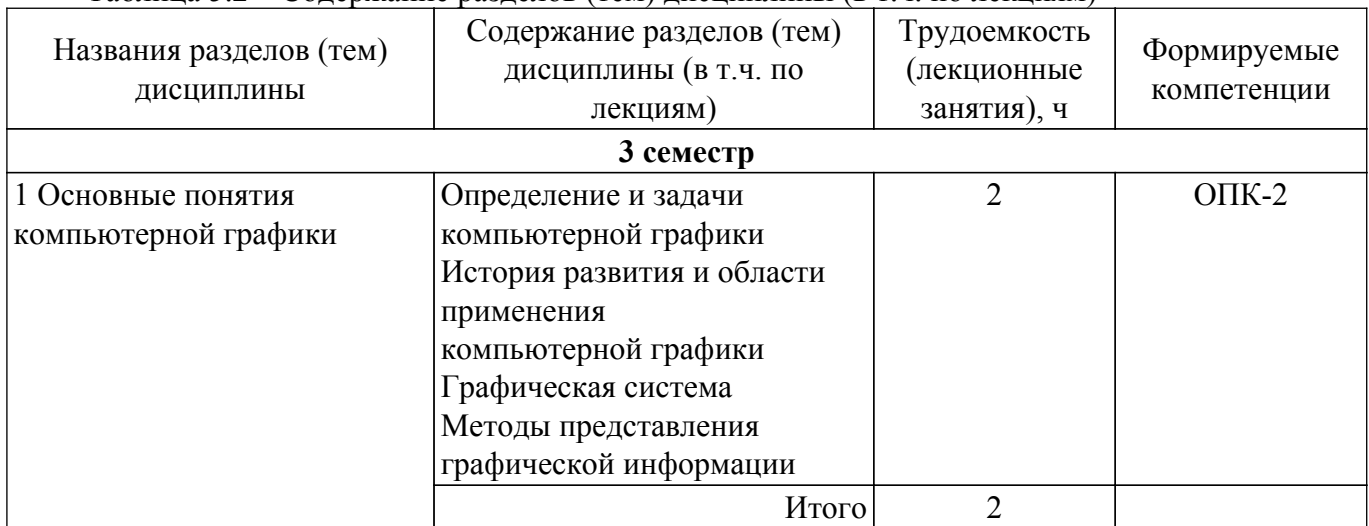

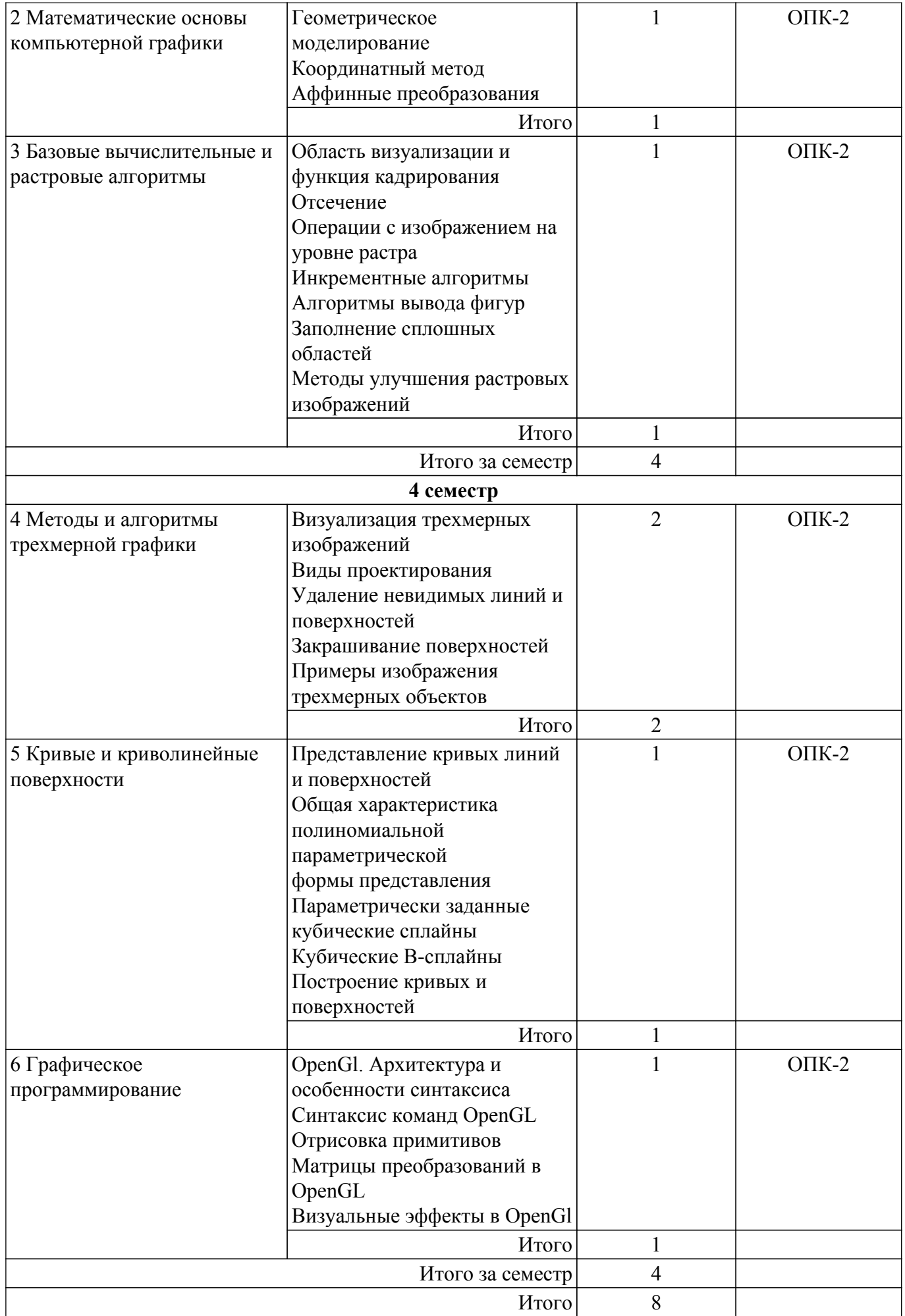

## **5.3. Контрольные работы**

Виды контрольных работ и часы на контрольные работы приведены в таблице 5.3. Таблица 5.3 – Контрольные работы

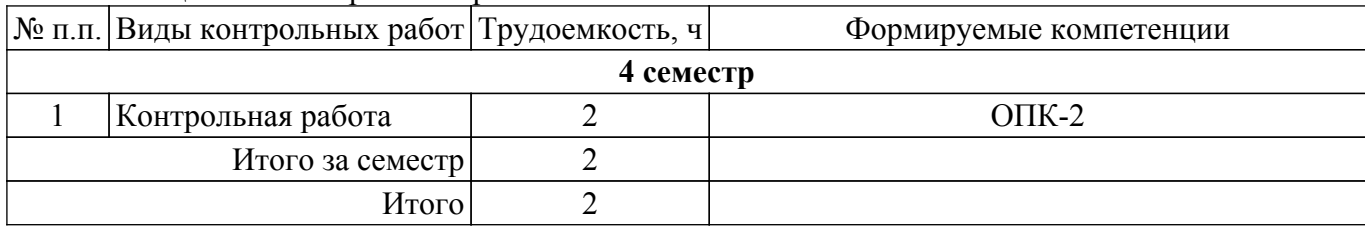

### **5.4. Лабораторные занятия**

Наименование лабораторных работ приведено в таблице 5.4. Таблица 5.4 – Наименование лабораторных работ

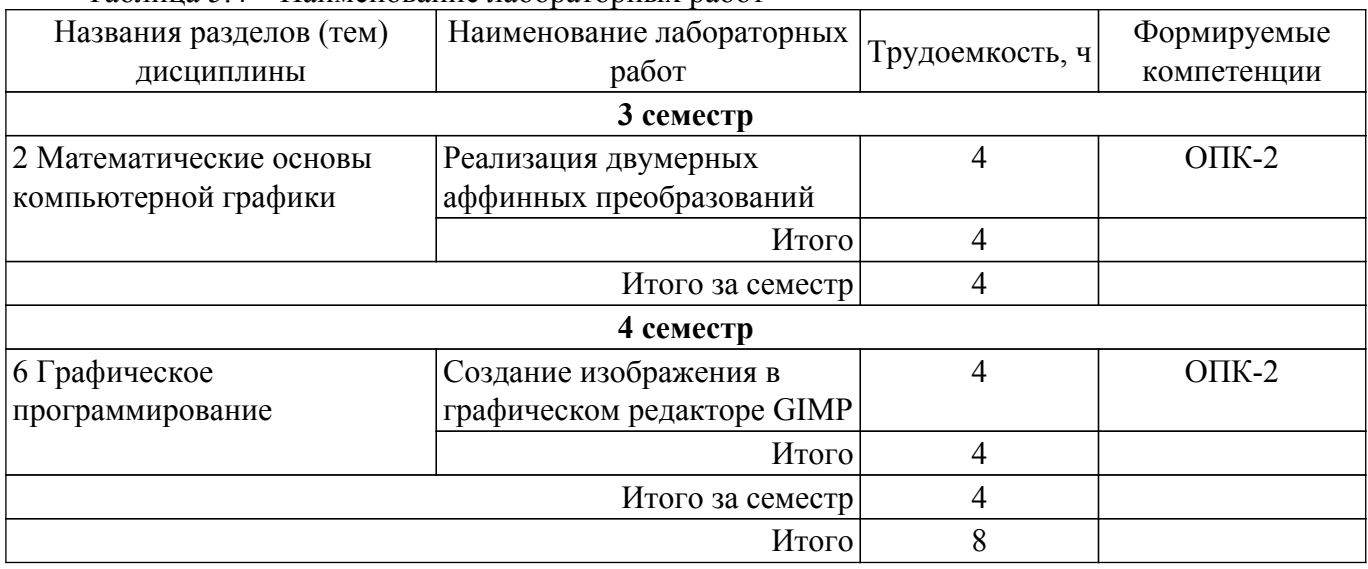

## **5.5. Практические занятия (семинары)**

Не предусмотрено учебным планом

## **5.6. Курсовой проект / курсовая работа**

Не предусмотрено учебным планом

### **5.7. Самостоятельная работа**

Виды самостоятельной работы, трудоемкость и формируемые компетенции представлены в таблице 5.7.

Таблица 5.7. – Виды самостоятельной работы, трудоемкость и формируемые компетенции

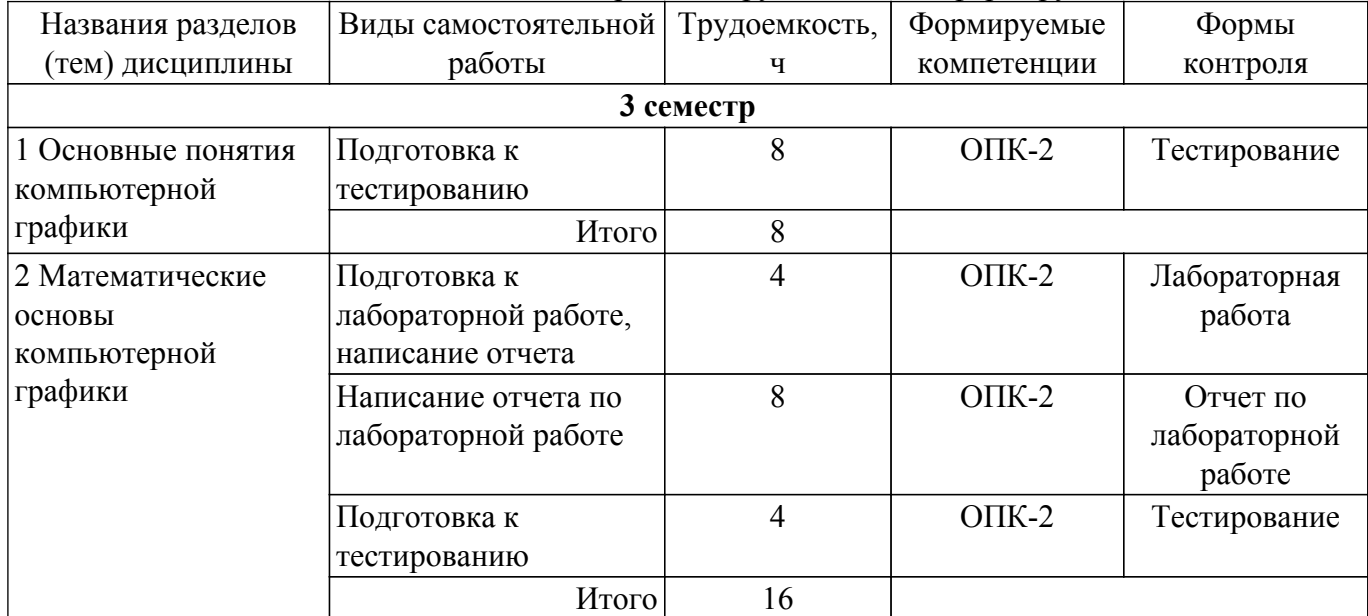

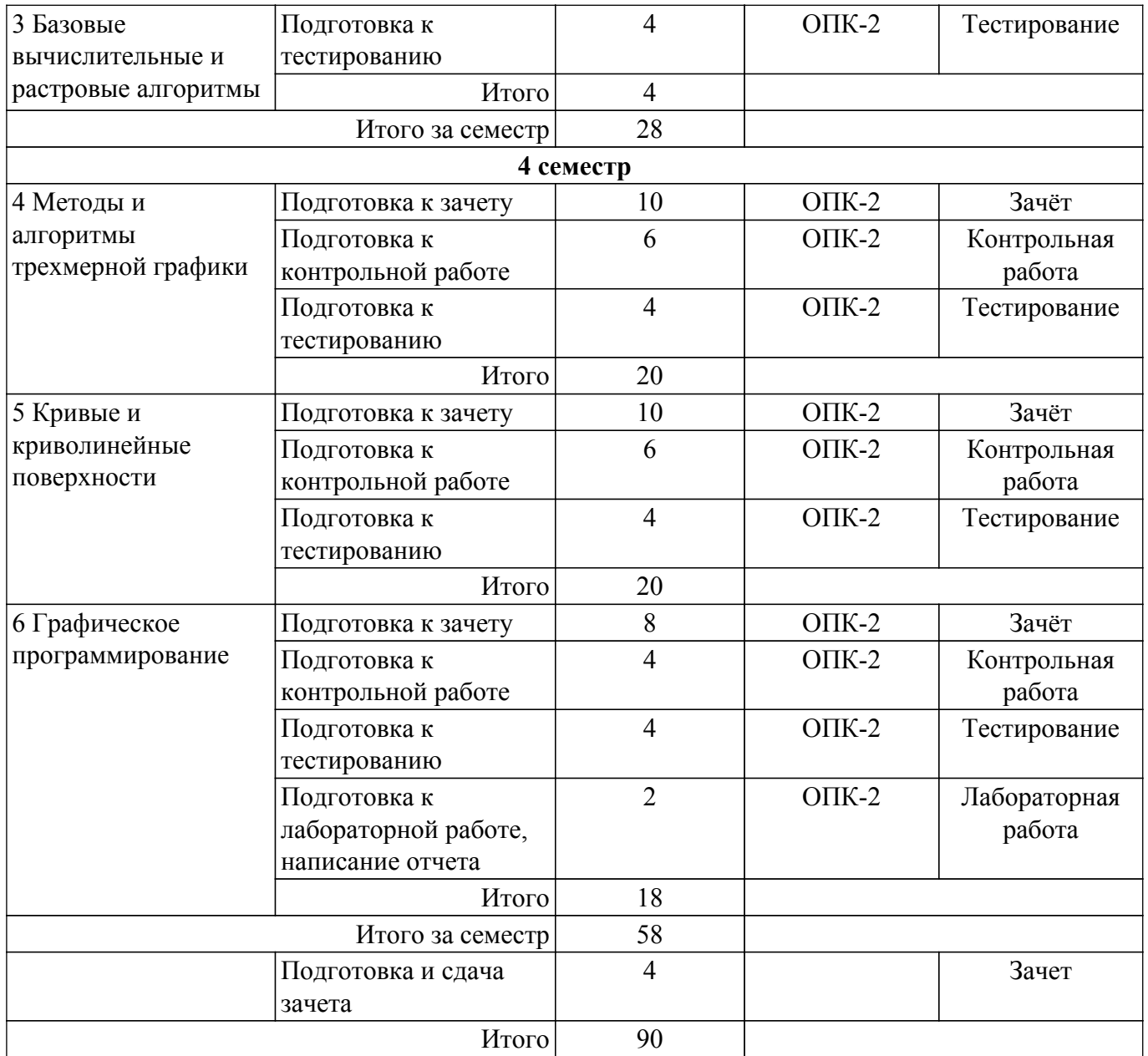

### **5.8. Соответствие компетенций, формируемых при изучении дисциплины, и видов учебной деятельности**

Соответствие компетенций, формируемых при изучении дисциплины, и видов учебной деятельности представлено в таблице 5.8.

Таблица 5.8 – Соответствие компетенций, формируемых при изучении дисциплины, и видов занятий

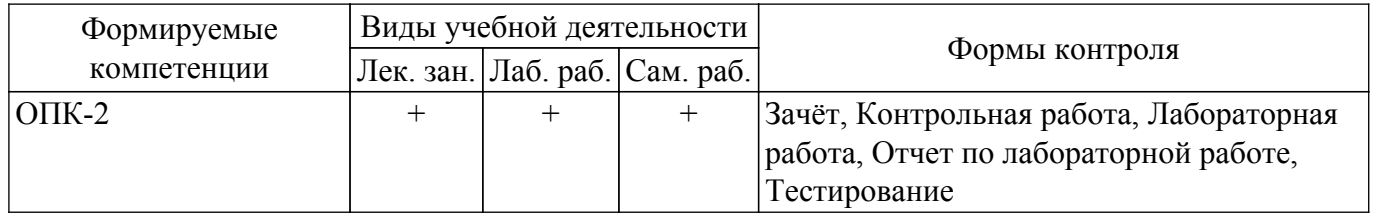

## **6. Рейтинговая система для оценки успеваемости обучающихся**

Рейтинговая система не используется

### **7. Учебно-методическое и информационное обеспечение дисциплины**

**7.1. Основная литература**

1. Компьютерная графика: Учебное пособие / Т. О. Перемитина - 2012. 144 с. [Электронный ресурс]: — Режим доступа:<https://edu.tusur.ru/publications/5613>.

#### **7.2. Дополнительная литература**

1. Компьютерная графика: Учебное пособие / Б. А. Люкшин - 2012. 127 с. [Электронный ресурс]: — Режим доступа:<https://edu.tusur.ru/publications/1864>.

#### **7.3. Учебно-методические пособия**

#### **7.3.1. Обязательные учебно-методические пособия**

1. Компьютерная графика: Методические указания к практическим занятиям, лабораторным, курсовым работам и организации самостоятельной работы / Т. О. Перемитина - 2018. 39 с. [Электронный ресурс]: — Режим доступа:<https://edu.tusur.ru/publications/7985>.

#### **7.3.2. Учебно-методические пособия для лиц с ограниченными возможностями здоровья и инвалидов**

Учебно-методические материалы для самостоятельной и аудиторной работы обучающихся из числа лиц с ограниченными возможностями здоровья и инвалидов предоставляются в формах, адаптированных к ограничениям их здоровья и восприятия информации.

#### **Для лиц с нарушениями зрения:**

– в форме электронного документа;

– в печатной форме увеличенным шрифтом.

### **Для лиц с нарушениями слуха:**

– в форме электронного документа;

– в печатной форме.

## **Для лиц с нарушениями опорно-двигательного аппарата:**

– в форме электронного документа;

– в печатной форме.

#### **7.4. Современные профессиональные базы данных и информационные справочные системы**

1. При изучении дисциплины рекомендуется обращаться к современным базам данных, информационно-справочным и поисковым системам, к которым у ТУСУРа открыт доступ: <https://lib.tusur.ru/ru/resursy/bazy-dannyh>.

#### **8. Материально-техническое и программное обеспечение дисциплины**

### **8.1. Материально-техническое и программное обеспечение для лекционных занятий**

Для проведения занятий лекционного типа, групповых и индивидуальных консультаций, текущего контроля и промежуточной аттестации используется учебная аудитория с достаточным количеством посадочных мест для учебной группы, оборудованная доской и стандартной учебной мебелью. Имеются мультимедийное оборудование и учебно-наглядные пособия, обеспечивающие тематические иллюстрации по лекционным разделам дисциплины.

#### **8.2. Материально-техническое и программное обеспечение для лабораторных работ**

Лаборатория группового проектного обучения: помещение для проведения групповых и индивидуальных консультаций; 634034, Томская область, г. Томск, Вершинина улица, д. 74, 431 ауд.

Описание имеющегося оборудования:

- Комплект специализированной учебной мебели;
- Рабочее место преподавателя.

Программное обеспечение:

- 7-Zip;
- Google Chrome;
- Kaspersky Endpoint Security 10 для Windows;
- Microsoft Windows;
- OpenOffice;

#### **8.3. Материально-техническое и программное обеспечение для самостоятельной работы**

Для самостоятельной работы используются учебные аудитории (компьютерные классы), расположенные по адресам:

- 634050, Томская область, г. Томск, Ленина проспект, д. 40, 233 ауд.;
- 634045, Томская область, г. Томск, ул. Красноармейская, д. 146, 209 ауд.;
- 634034, Томская область, г. Томск, Вершинина улица, д. 47, 126 ауд.;
- 634034, Томская область, г. Томск, Вершинина улица, д. 74, 207 ауд.

Описание имеющегося оборудования:

- учебная мебель;

- компьютеры;

- компьютеры подключены к сети «Интернет» и обеспечивают доступ в электронную информационно-образовательную среду ТУСУРа.

Перечень программного обеспечения:

- Microsoft Windows;

- OpenOffice;

- Kaspersky Endpoint Security 10 для Windows;
- 7-Zip;
- Google Chrome.

#### **8.4. Материально-техническое обеспечение дисциплины для лиц с ограниченными возможностями здоровья и инвалидов**

Освоение дисциплины лицами с ограниченными возможностями здоровья и инвалидами осуществляется с использованием средств обучения общего и специального назначения.

При занятиях с обучающимися с **нарушениями слуха** предусмотрено использование звукоусиливающей аппаратуры, мультимедийных средств и других технических средств приема/передачи учебной информации в доступных формах, мобильной системы преподавания для обучающихся с инвалидностью, портативной индукционной системы. Учебная аудитория, в которой занимаются обучающиеся с нарушением слуха, оборудована компьютерной техникой, аудиотехникой, видеотехникой, электронной доской, мультимедийной системой.

При занятиях с обучающимися с **нарушениями зрения** предусмотрено использование в лекционных и учебных аудиториях возможности просмотра удаленных объектов (например, текста на доске или слайда на экране) при помощи видеоувеличителей для комфортного просмотра.

При занятиях с обучающимися с **нарушениями опорно-двигательного аппарата** используются альтернативные устройства ввода информации и другие технические средства приема/передачи учебной информации в доступных формах, мобильной системы обучения для людей с инвалидностью.

### **9. Оценочные материалы и методические рекомендации по организации изучения дисциплины**

### **9.1. Содержание оценочных материалов для текущего контроля и промежуточной аттестации**

Для оценки степени сформированности и уровня освоения закрепленных за дисциплиной компетенций используются оценочные материалы, представленные в таблице 9.1.

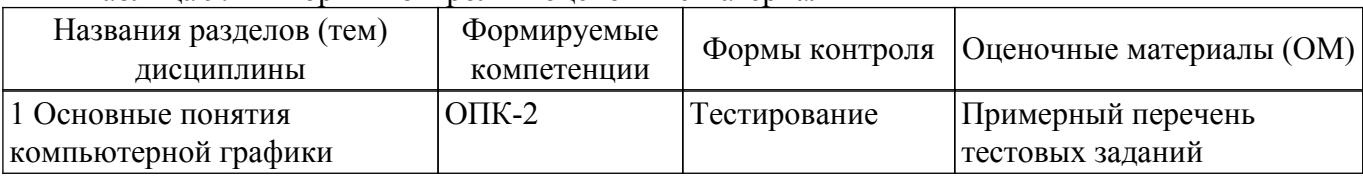

Таблица 9.1 – Формы контроля и оценочные материалы

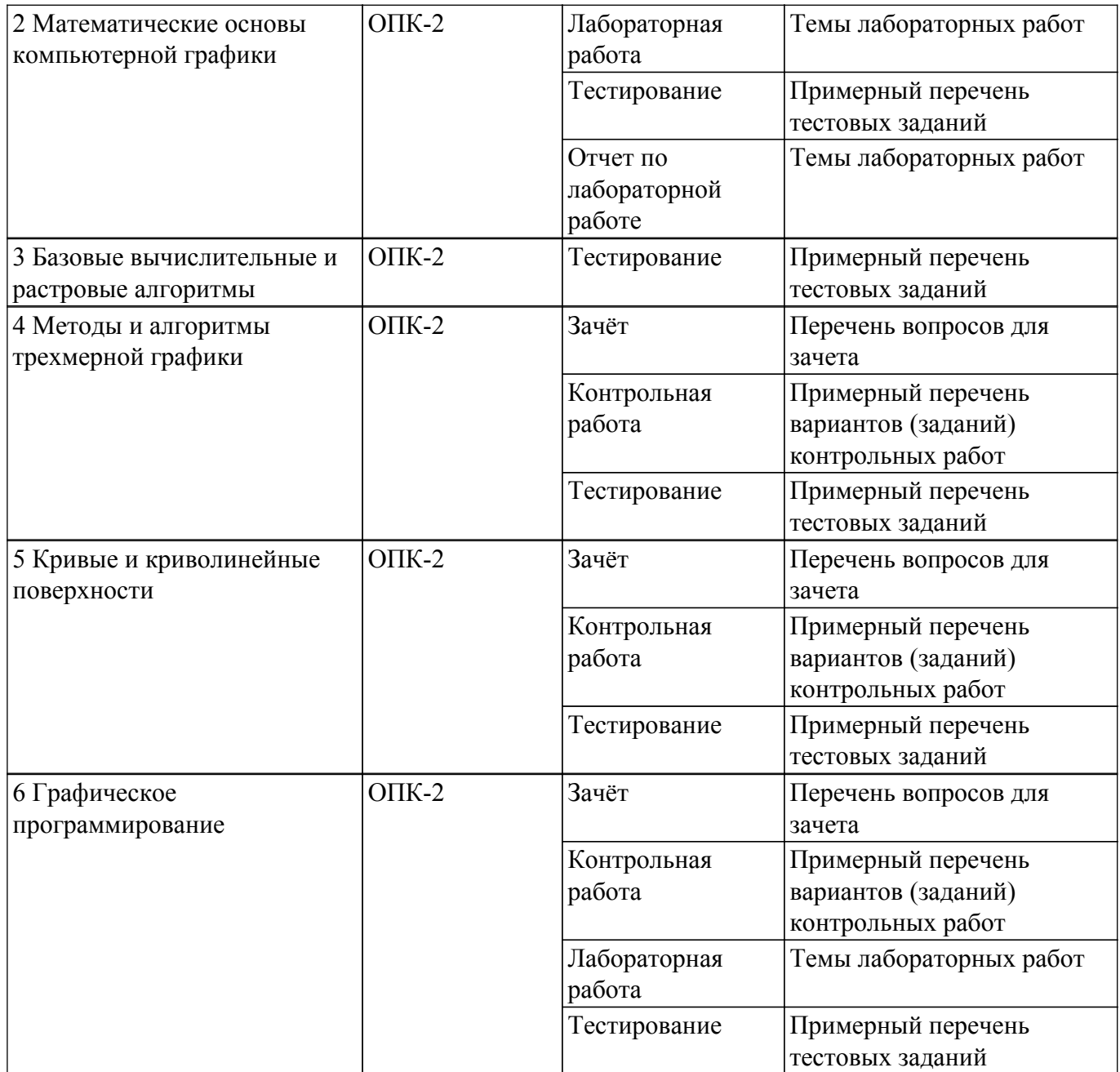

Шкала оценки сформированности отдельных планируемых результатов обучения по дисциплине приведена в таблице 9.2.

Таблица 9.2 – Шкала оценки сформированности планируемых результатов обучения по дисциплине

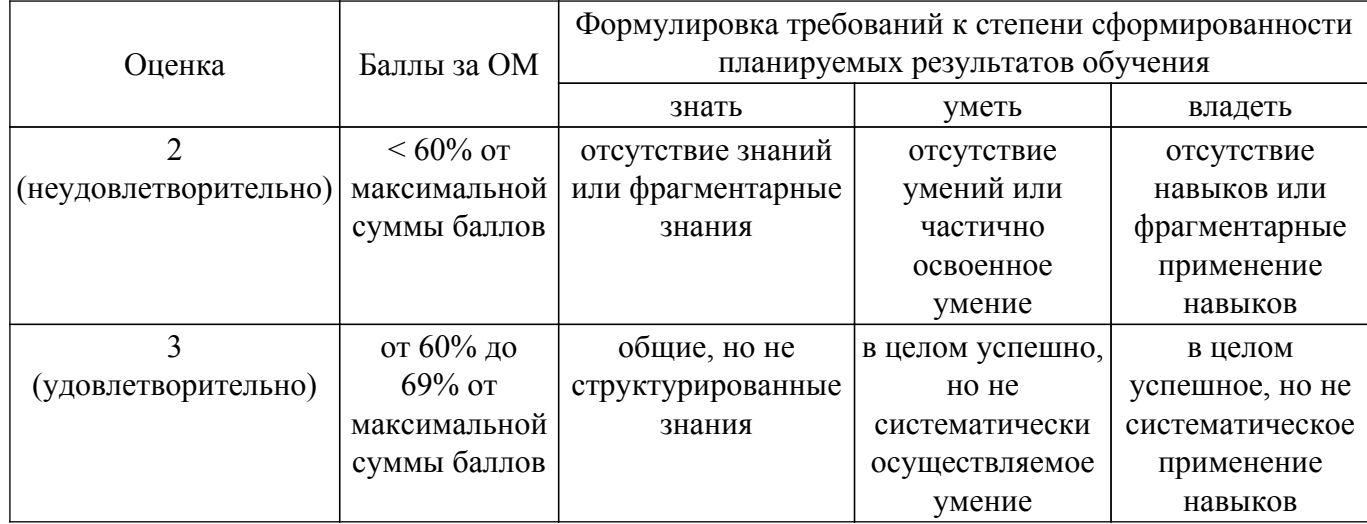

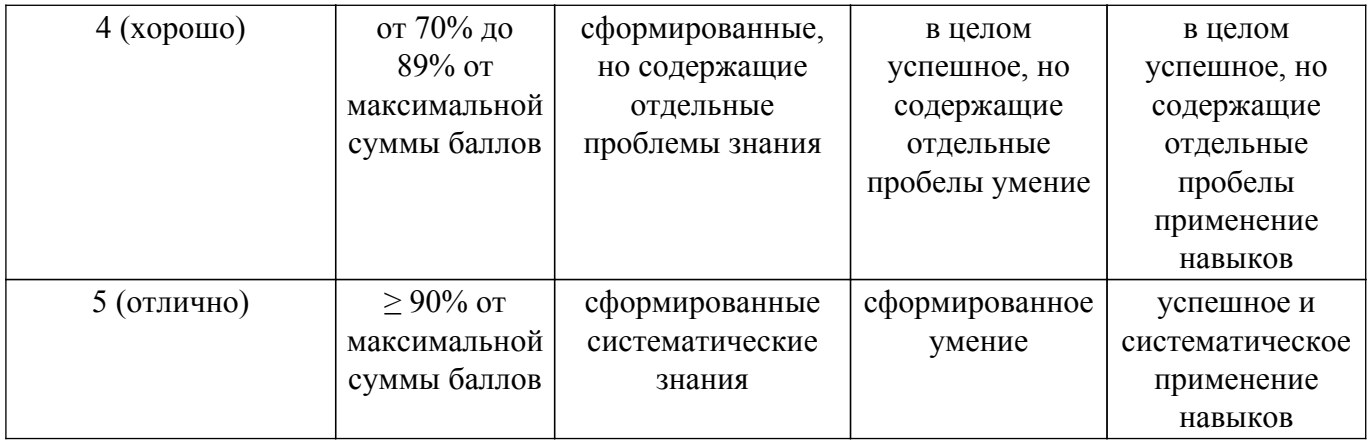

Шкала комплексной оценки сформированности компетенций приведена в таблице 9.3. Таблица 9.3 – Шкала комплексной оценки сформированности компетенций

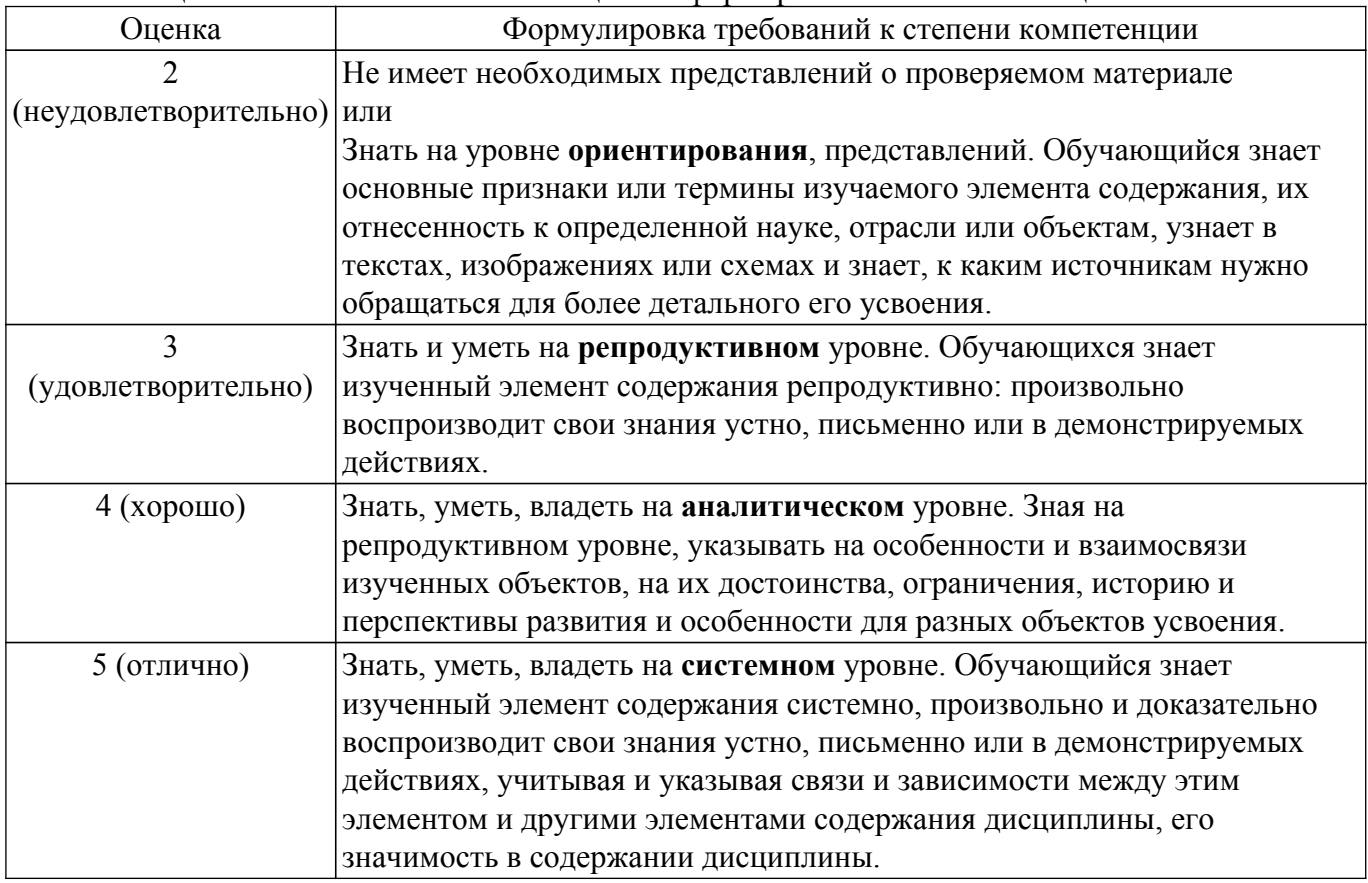

### **9.1.1. Примерный перечень тестовых заданий**

- 1. Основой численного моделирования геометрических образов в КГ является: a) сферическая система координат; b) декартова система координат; c) полярная система координат.
- 2. Параметрическим числом, задающим геометрический образ называется: a) число точек, описывающих эту фигуру. b) минимальное число параметров, задающих этот образ c) множество примитивов, составляющих данный образ
- 3. Под изображением в КГ и ГС понимается a) совокупность растров (пикселов) b) множество примитивов, составляющих данный образ c) совокупность взаимосвязанных примитивов
- 4. При однородном масштабировании не нарушаются a) пропорции изображения b) положение изображения c) структура изображения.
- 5. В правосторонней декартовой системе координат положительное направление оси Оz направлено: a) от наблюдателя b) к наблюдателю c) вправо от наблюдателя d) влево от наблюдателя.
- 6. В левосторонней декартовой системе координат положительное направление оси Оz

направлено: a) к наблюдателю b) вправо от наблюдателя c) влево от наблюдателя d) от наблюдателя.

- 7. В КГ мировой системой координат, выбранной в качестве главной, является; a) полярная b) цилиндрическая c) декартова.
- 8. Деловая или коммерческая графика предназначена: a) для создания изображений, которые играют иллюстративную роль - эскизы, географические карты, условные схемы и др. b) для автоматизации чертёжных и конструкторских работ. c) для автоматизации процесса делопроизводства предприятия, организации.
- 9. Иллюстративная графика предназначена: a) для автоматизации чертёжных и конструкторских работ. b) для автоматизации процесса делопроизводста предприятия, организации c) \*для создания изображений, которые играют иллюстративную роль эскизы, географические карты, условные схемы и др.
- 10. Инженерная графика предназначена: a) для создания изображений, которые играют иллюстративную роль - эскизы, географические карты, условные схемы и др. b) для построения карт и их обработки c) для создания изображений, которые играют иллюстративную роль - эскизы, условные схемы и др.

## **9.1.2. Перечень вопросов для зачета**

- 1. Что понимается под изображением в КГ? а)Совокупность растров (пикселов). б)Множество примитивов, составляющих данный образ.в)Совокупность взаимосвязанных примитивов.г)Множество примитивов, элементов и сегментов.
- 2. Для каких целей предназначена деловая или коммерческая графика? а)Для создания изображений, которые играют иллюстративную роль - эскизы, географические карты, условные схемы и др. б)Для автоматизации чертёжных и конструкторских работ. г)Для автоматизации процесса делопроизводства предприятий, организаций.д)Для отображения различных природных географических явлений.
- 3. Для каких целей предназначена иллюстративная графика? а)Для автоматизации чертёжных и конструкторских работ. б)Для автоматизации процесса делопроизводства предприятий, организаций в)Для создания изображений, которые играют иллюстративную роль - эскизы, географические карты, условные схемы и др. г)Для отображения различных природных географических явлений.
- 4. Какой тип диаграммы необходимо использовать для отображения соотношения частей одного целого, например, этнического состава населения региона? а)Столбчатая гистограмма.б)Точечная. в)Круговая (кольцевая) диаграмма. г)Площади (поверхности).
- 5. Какие основные законы используются при создании реалистичного изображения? а)Законы светосилы и цветовой гармонии.б)Законы перспективы и светотени. г)Моделирование основных визуальных эффектов: текстура, фактура, зеркальные блики, прозрачность, ….д)Спецэффекты.
- 6. Как называется сетка из горизонтальных и вертикальных столбцов, которую на экране образуют пиксели? а)Видеопамять. б)Сегмент. в)Видеоадаптер. г)Растр.
- 7. Какой вид диаграммы необходимо использовать для отражения нарастающих сумм, например, для показа суммарного объема продаж к данному моменту времени: а)График Ганта. б)Площади (поверхности).в)Линейный график.г)Круговая (кольцевая).
- 8. Какие углы в изометрии образует вектор нормали к проекционной плоскости? а)Равные углы с двумя главными координатными осями. б)Равные углы со всеми главными координатными осям. в)Все углы разные. г)Углов не образует.
- 9. Как называется изображение, представленное в памяти компьютера в виде последовательности уравнений линий? а)Фрактальным. б)Векторным. в)Линейным. г)Растровым.
- 10. К какой группе программ относится графический редактор «Paint»? а)Утилиты. б) Системные. в)Стандартные. г) Microsoft Office.

### **9.1.3. Темы лабораторных работ**

- 1. Реализация двумерных аффинных преобразований
- 2. Создание изображения в графическом редакторе GIMP

## **9.1.4. Примерный перечень вариантов (заданий) контрольных работ**

- 1. Научная графика предназначена: a) для создания изображений, которые играют иллюстративную роль - эскизы, географические карты, условные схемы и др. b) для построения карт и их обработки c) для создания изображений, которые играют иллюстративную роль - эскизы, условные схемы и др.
- 2. При создании реалистичного изображения необходимо использовать: a) законы светосилы и цветовой гармонии. b) законы перспективы и светотени. c) моделирование основных визуальных эффектов: текстура, фактура, зеркальные блики, прозрачность, …
- 3. Для сравнения значений для одного или более набора данных целесообразно использовать диаграмму вида: a) линейный график b) гистограмма c) площади (поверхности).
- 4. Тенденция развития или соотношение между значениями за некоторый период времени, например, для отражения биржевых колебаний: a) Точечная b) Круговая (кольцевая) c) Линейный график
- 5. Нарастающие суммы, например, для показа суммарного объема продаж к данному моменту времени: a) Линейчатая гистограмма b) Площади (поверхности) c) Линейный график
- 6. Для отображения корреляции (совпадения) между несколькими наборами данных, например, погодой и объёмом продаж соответствующих товаров целесообразно использовать диаграмму вида: a) Круговая диаграмма b) Площади (поверхности) c) Точечная
- 7. Для отображения корреляции (совпадения) между несколькими наборами данных, например, погодой и объёмом продаж соответствующих товаров целесообразно использовать диаграмму вида: a) Столбчатая гистограмма b) Точечная c) Площади (поверхности)
- 8. В изометрии вектор нормали к проекционной плоскости составляет a) равные углы с двумя главными координатными осями. b) равные углы со всеми главными координатными осями. c) все углы разные.
- 9. В диметрии вектор нормали к проекционной плоскости составляет a) равные углы с двумя главными координатными осями. b) равные углы со всеми главными координатными осями. c) все углы разные.
- 10. В триметрии вектор нормали к проекционной плоскости составляет a) равные углы с двумя главными координатными осями. b) равные углы со всеми главными координатными осями. c) разные углы с главными координатными осями.

## **9.2. Методические рекомендации**

Учебный материал излагается в форме, предполагающей самостоятельное мышление студентов, самообразование. При этом самостоятельная работа студентов играет решающую роль в ходе всего учебного процесса.

Начать изучение дисциплины необходимо со знакомства с рабочей программой, списком учебно-методического и программного обеспечения. Самостоятельная работа студента включает работу с учебными материалами, выполнение контрольных мероприятий, предусмотренных учебным планом.

В процессе изучения дисциплины для лучшего освоения материала необходимо регулярно обращаться к рекомендуемой литературе и источникам, указанным в учебных материалах; пользоваться через кабинет студента на сайте Университета образовательными ресурсами электронно-библиотечной системы, а также общедоступными интернет-порталами, содержащими научно-популярные и специализированные материалы, посвященные различным аспектам учебной дисциплины.

При самостоятельном изучении тем следуйте рекомендациям:

– чтение или просмотр материала осуществляйте со скоростью, достаточной для индивидуального понимания и освоения материала, выделяя основные идеи; на основании изученного составить тезисы. Освоив материал, попытаться соотнести теорию с примерами из практики;

– если в тексте встречаются незнакомые или малознакомые термины, следует выяснить их значение для понимания дальнейшего материала;

– осмысливайте прочитанное и изученное, отвечайте на предложенные вопросы.

Студенты могут получать индивидуальные консультации, в т.ч. с использованием средств

телекоммуникации.

По дисциплине могут проводиться дополнительные занятия, в т.ч. в форме вебинаров. Расписание вебинаров и записи вебинаров публикуются в электронном курсе / электронном журнале по дисциплине.

#### **9.3. Требования к оценочным материалам для лиц с ограниченными возможностями здоровья и инвалидов**

Для лиц с ограниченными возможностями здоровья и инвалидов предусмотрены дополнительные оценочные материалы, перечень которых указан в таблице 9.4.

Таблица 9.4 – Дополнительные материалы оценивания для лиц с ограниченными возможностями здоровья и инвалидов

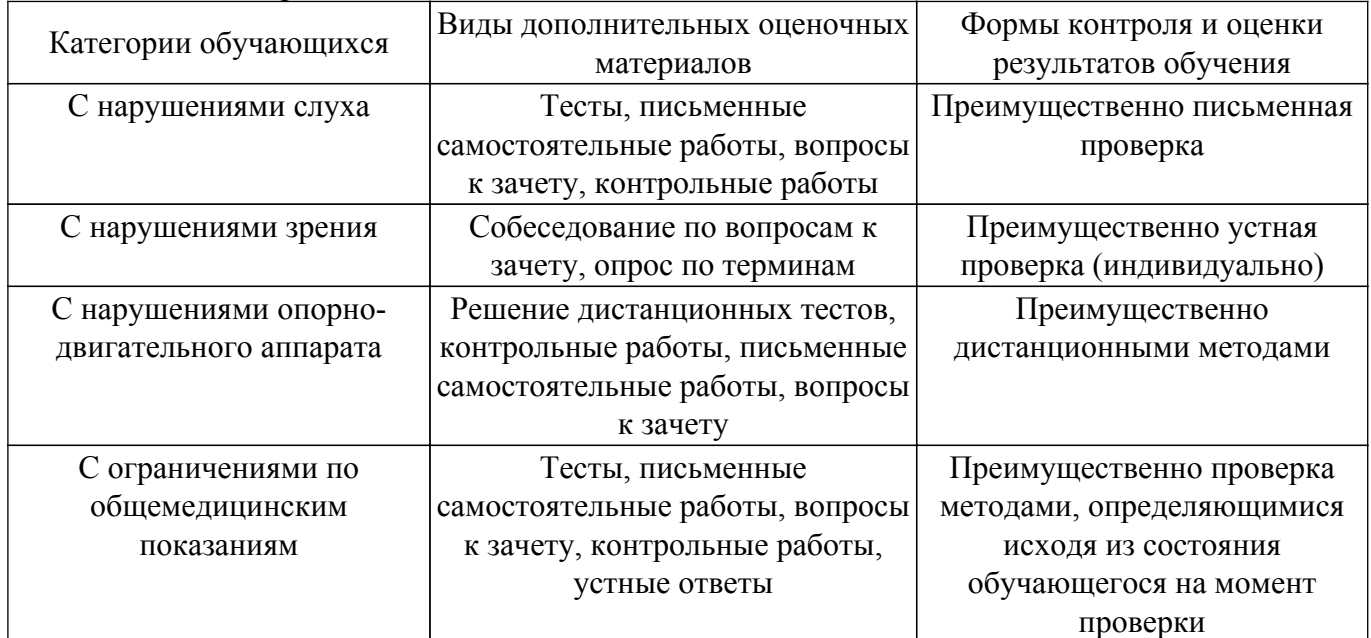

### **9.4. Методические рекомендации по оценочным материалам для лиц с ограниченными возможностями здоровья и инвалидов**

Для лиц с ограниченными возможностями здоровья и инвалидов предусматривается доступная форма предоставления заданий оценочных средств, а именно:

- в печатной форме;
- в печатной форме с увеличенным шрифтом;
- в форме электронного документа;
- методом чтения ассистентом задания вслух;
- предоставление задания с использованием сурдоперевода.

Лицам с ограниченными возможностями здоровья и инвалидам увеличивается время на подготовку ответов на контрольные вопросы. Для таких обучающихся предусматривается доступная форма предоставления ответов на задания, а именно:

- письменно на бумаге;
- набор ответов на компьютере;
- набор ответов с использованием услуг ассистента;
- представление ответов устно.

Процедура оценивания результатов обучения лиц с ограниченными возможностями здоровья и инвалидов по дисциплине предусматривает предоставление информации в формах, адаптированных к ограничениям их здоровья и восприятия информации:

#### **Для лиц с нарушениями зрения:**

- в форме электронного документа;
- в печатной форме увеличенным шрифтом.

### **Для лиц с нарушениями слуха:**

- в форме электронного документа;
- в печатной форме.

### **Для лиц с нарушениями опорно-двигательного аппарата:**

– в форме электронного документа;

– в печатной форме.

При необходимости для лиц с ограниченными возможностями здоровья и инвалидов процедура оценивания результатов обучения может проводиться в несколько этапов.

## **ЛИСТ СОГЛАСОВАНИЯ**

Рассмотрена и одобрена на заседании кафедры АСУ протокол № 1 от «24» 1 2023 г. протокол № 1 от «<u>24 » 1 2023</u> г.

# **СОГЛАСОВАНО:**

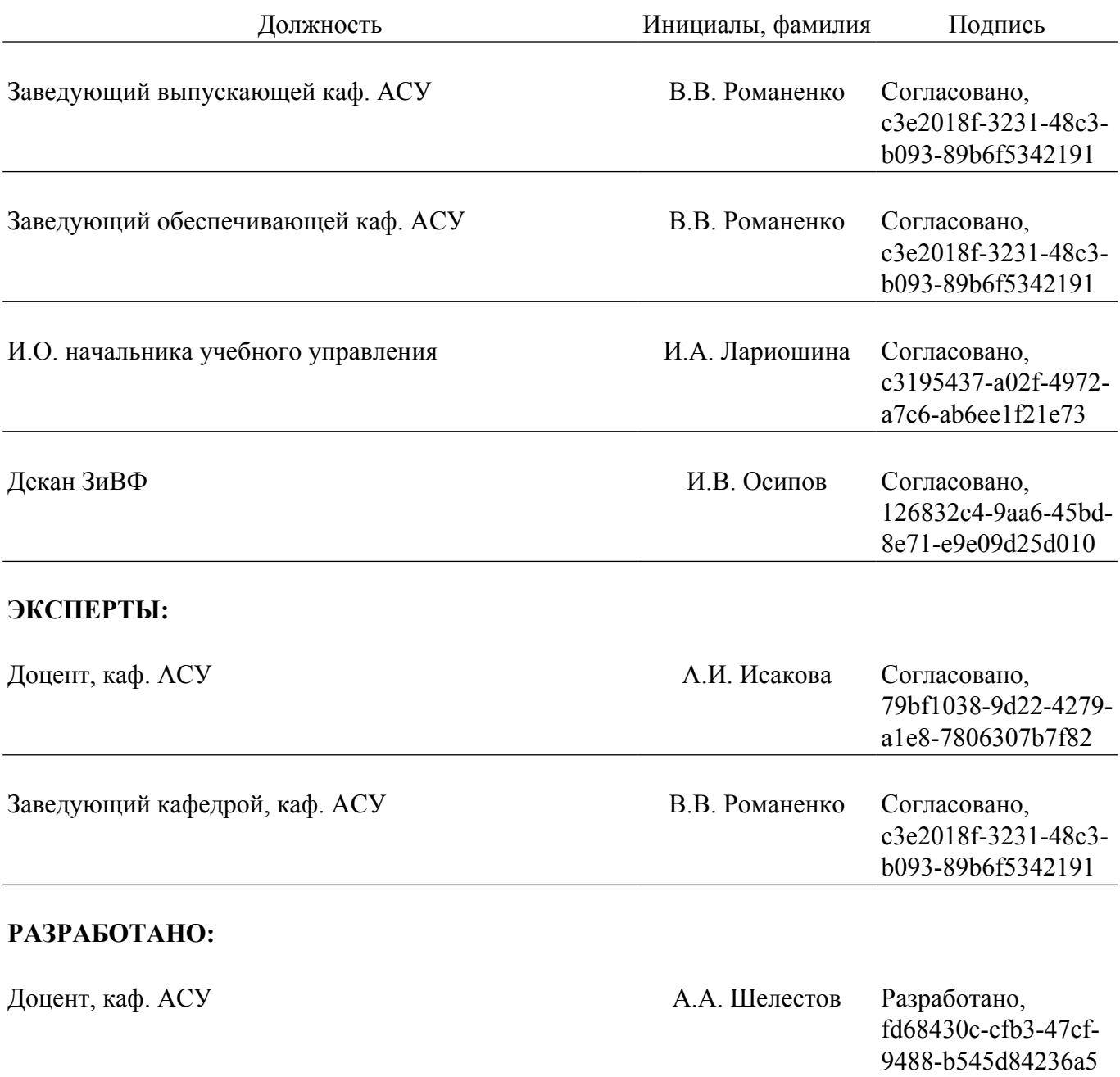